## **GA1 – Format du fichier des fiches de notification électroniques et les clés d'élément pour la notification d'une sous-zone d'allotissement pour la radiodiffusion numérique (DVB-T ou T-DAB)**

## **Symbols used in the table**

X Clé d'élément obligatoire<br>O Clé d'élément facultatif Clé d'élément facultatif

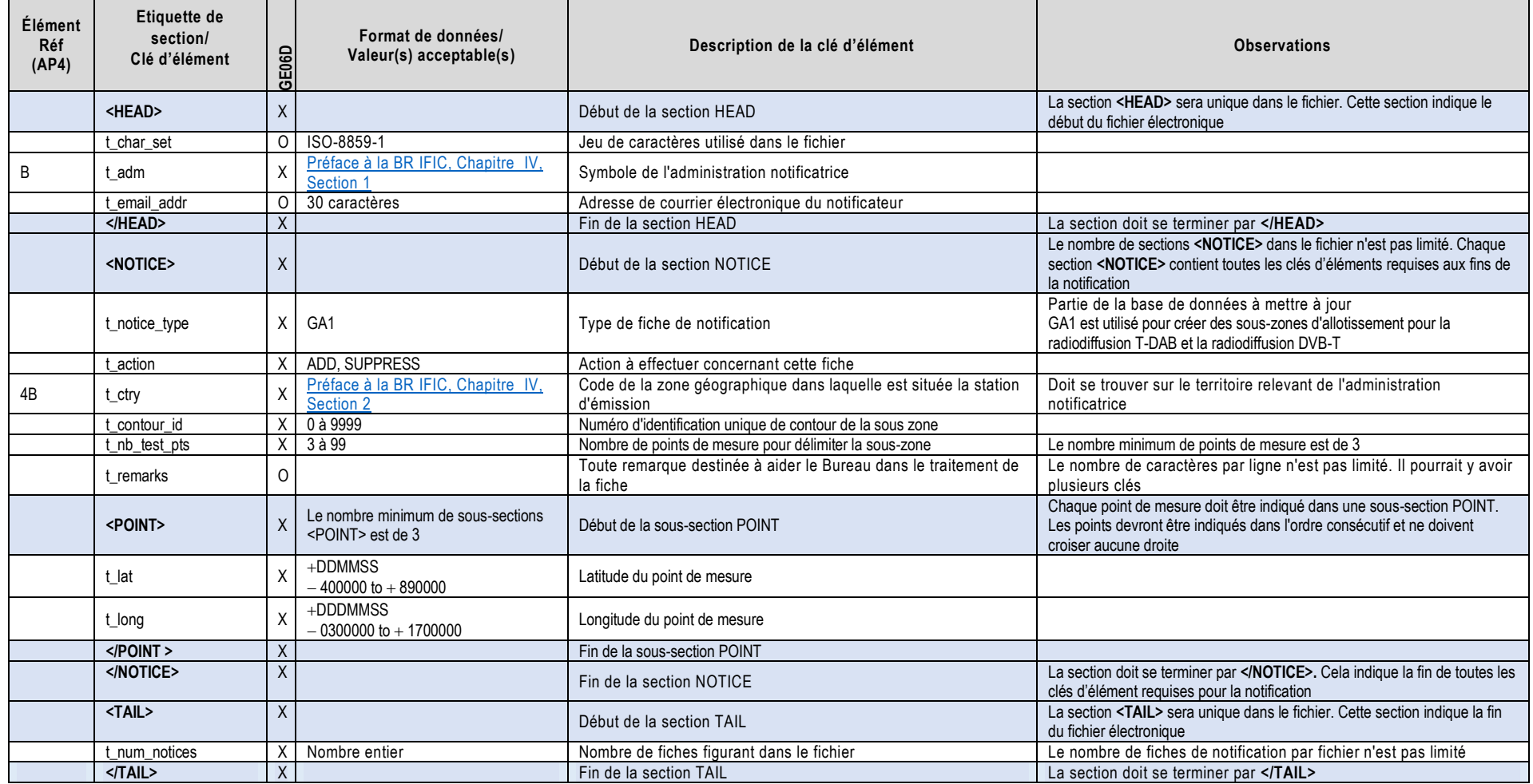